## **HAB711B Description et inférence DESINF**

**TD** 

## Exercice nº 1. Etude de la taille du brochet.

Suite à une pêche électrique, on a mesuré, sur un échantillon de  $n = 100$  individus, la taille de brochets  $(cm)$ . Les résultats sont consignés dans le tableau suivant :

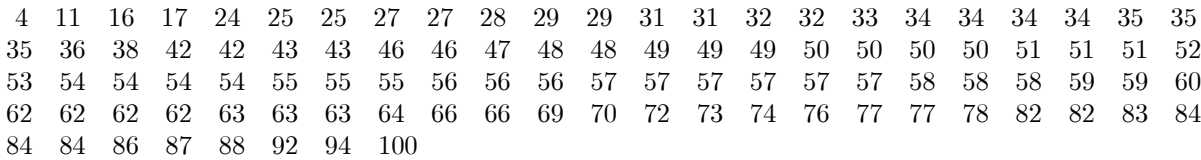

1) Mettre le tableau sous la forme d'une distribution observée.

2) Représenter la distribution en fréquence cumulée à partir d'une construction en 10 classes équiréparties. Tracer la courbe en fréquence cumulée.

3) Calculer la moyenne et la médiane de la distribution observée DO1, de la distribution groupée DG1. Que peut-on en déduire ?

4) Calculer les trois premiers quartiles à l'aide de la DO1 puis à l'aide de la DG1. Qu'en déduisez-vous ?

5) Construire le boxplot de cette distribution. Les moustaches seront déterminées par le premier décile et le dernier calculés à partir de la  $DG1$ .

## **Exercice 1 : Exercice n°2 : taille des oeufs**

Dans un article de la revue Biometrica, le biologiste Latter donne la longueur L en millimètres des œufs de coucou trouvés dans deux échantillons provenant de nids de 2 espèces d'oiseaux : Dans les nids de petite taille (roitelet) :

22,1 ; 19,8 ; 21,5 ; 20,9 ; 22,0 ; 21,0 ; 22,3 ; 21,0 ; 20,3 ; 20,9 ; 22,0 ; 20,8 ; 21,2 ; 21,0 ; 22,0 Dans les nids de plus grande taille (fauvette) :

22,0 ; 23,9 ; 20,9 ; 23,8 ; 25,0 ; 24,0 ; 23,8 ; 21,7 ; 22,8 ; 23,1 ; 23,5 ; 23,0 ; 23,0 ; 23,1

**Question :** En supposant que la longueur suit une loi Normale dans chacune des 2 populations, Est-ce que la taille des œufs de coucou diffère selon le nid ? Si oui, dans quel nid la taille des œufs de coucou est la plus grande ? [L'hypothèse biologique est que le coucou adapte la taille des ses œufs à la taille des œufs des nids qu'il parasite].

Il est considéré que les variances des données des deux populations sont égales.

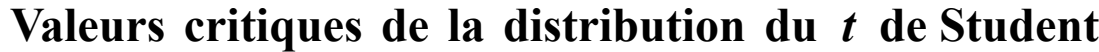

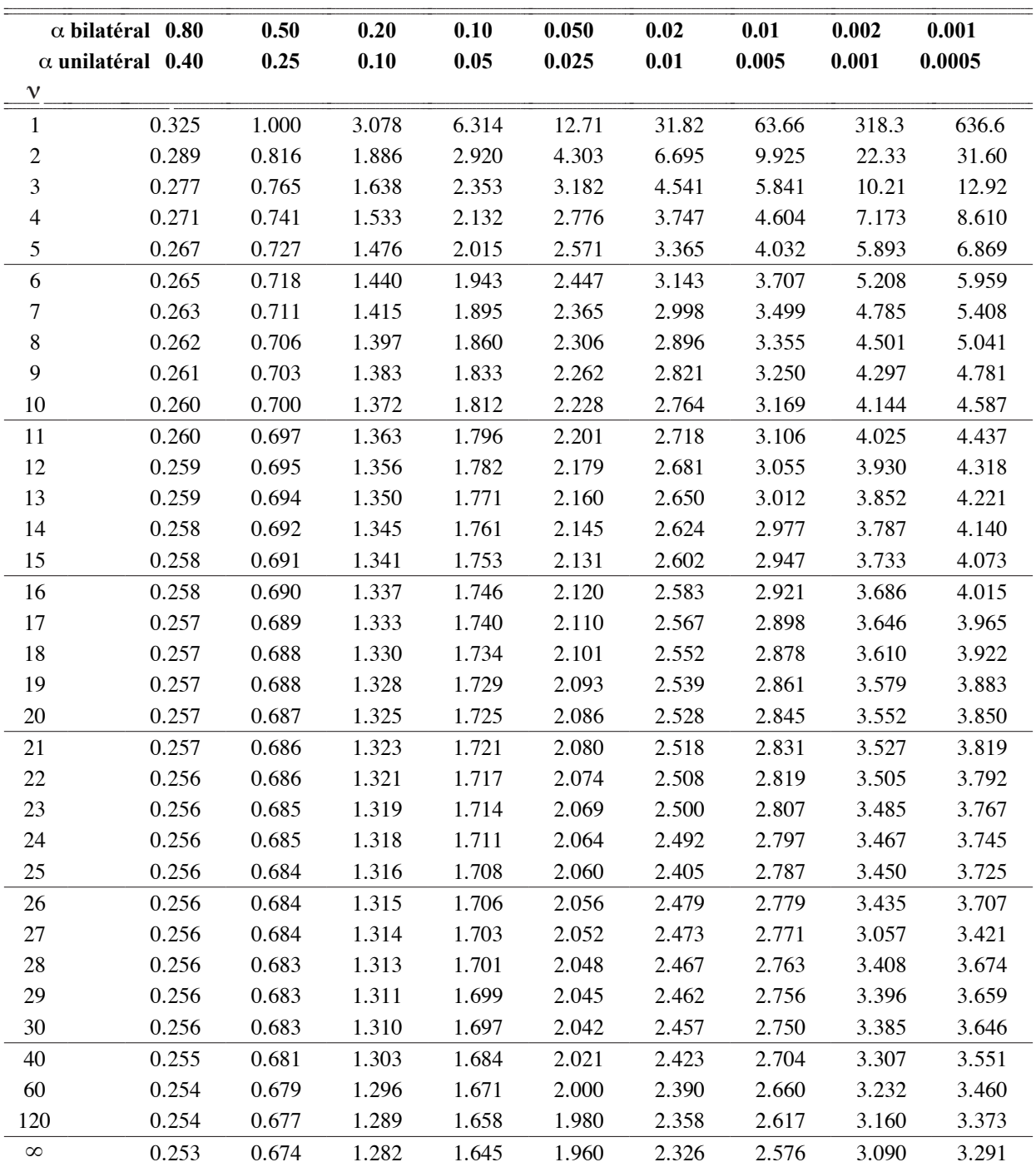

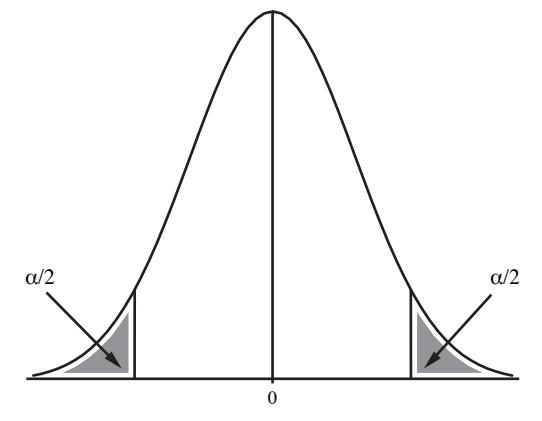

**Test bilatéral**